## **УТВЕРЖДАЮ**

Глава Большеберезниковского муниципального района

had

Игонов И.И.

25 января 2024 г.

## МУНИЦИПАЛЬНОЕ ЗАДАНИЕ № 1026 годов на 2024 год и на плановый период 2025 и 2026 годов

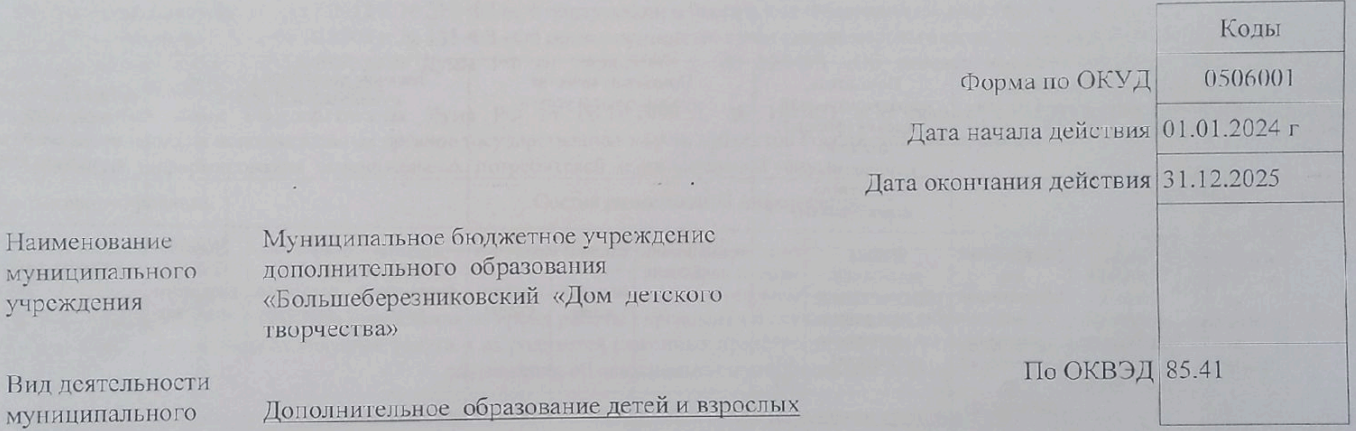

Haw MyH учр

учреждения

Scanner App Lite

закиваемых муниципальных услугах

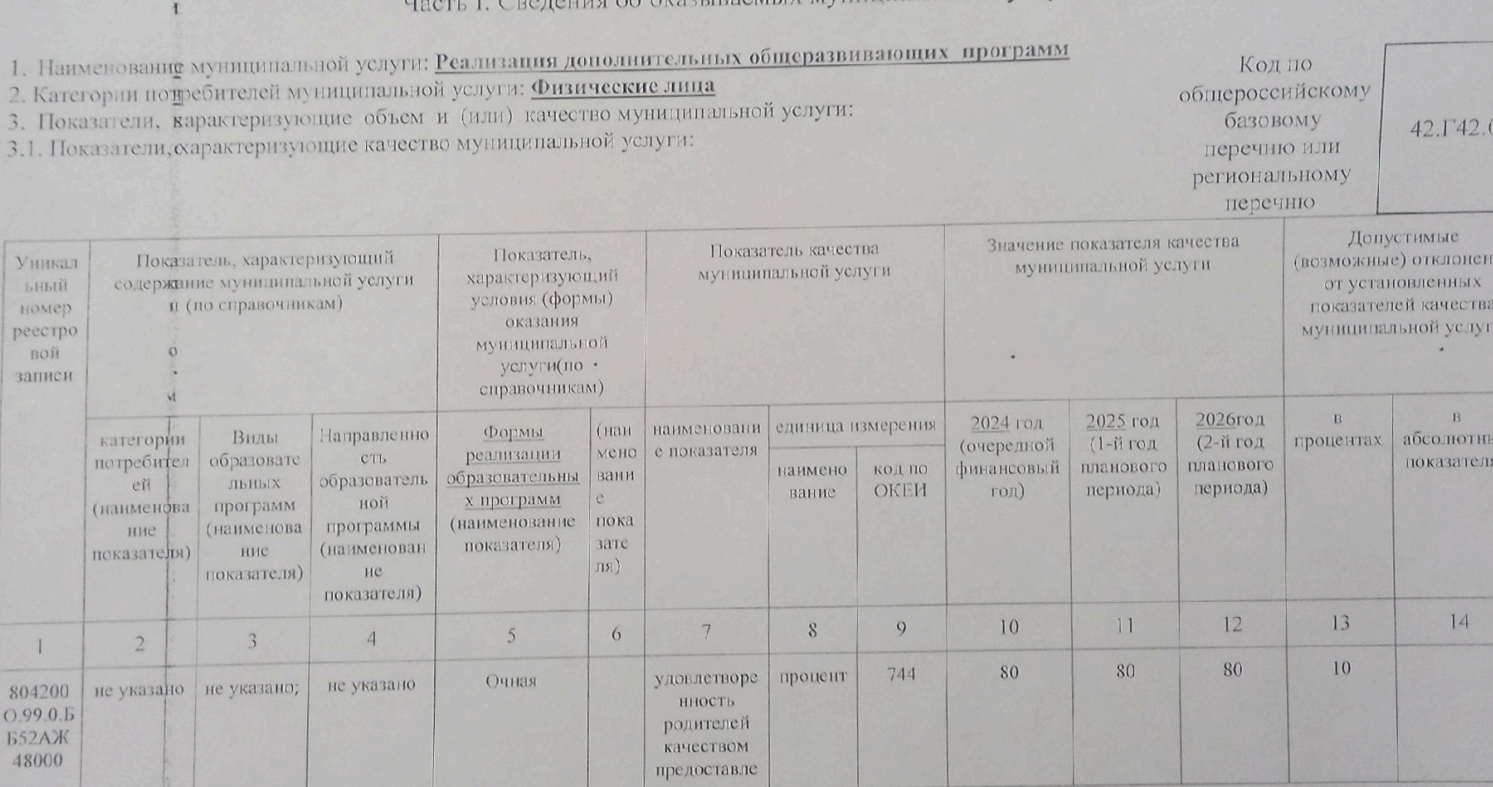

**HH** 

и

IX

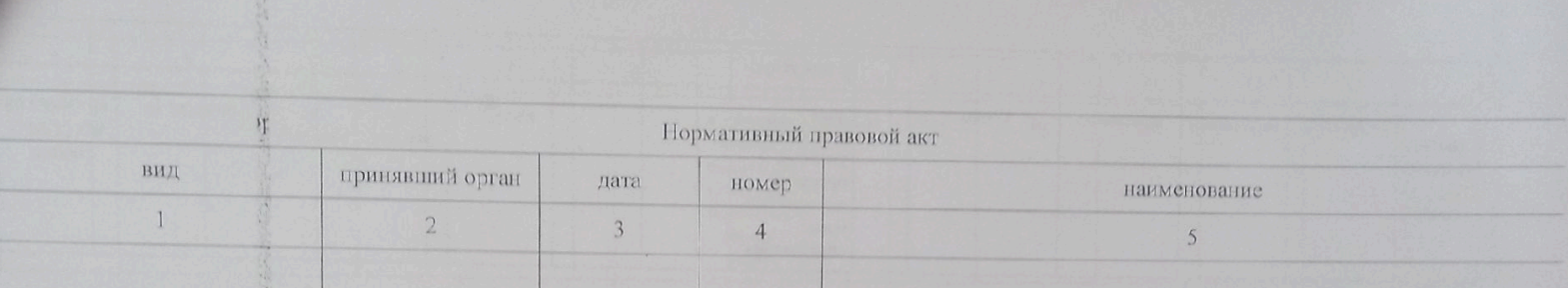

5. Порядок оказания муниципальной услуги:

5.1. Нормативные аправовые акты, регулирующие порядок оказания муниципальной услуги:

- Федеральный закон: РФ от 29.12.2012 г. № 273-ФЗ «Об образовании в Российской Федерации», с изменениями от 04 августа 2023 г.

- Федеральный закон РФ от 06.10.2003 г. № 131-ФЗ «Об общих принципах организации местного самоуправления в Российской Федерации»;

- Федеральный закон Государственной Думы РФ от 24,06,1999 г. № 120-ФЗ «Об основах системы профилактики безнадзорности и правонарушений несовершеннолетних»;

- Федеральный закон Государственная Дума РФ от 06.10.1999 г. № 184-ФЗ «Об общих принципах организации законодательных (представительных) и исполнительных органов государственной власти субъектов Российской Федерации»; 5.2. Порядок информирования потенциальных потребителей муниципальной услуги:

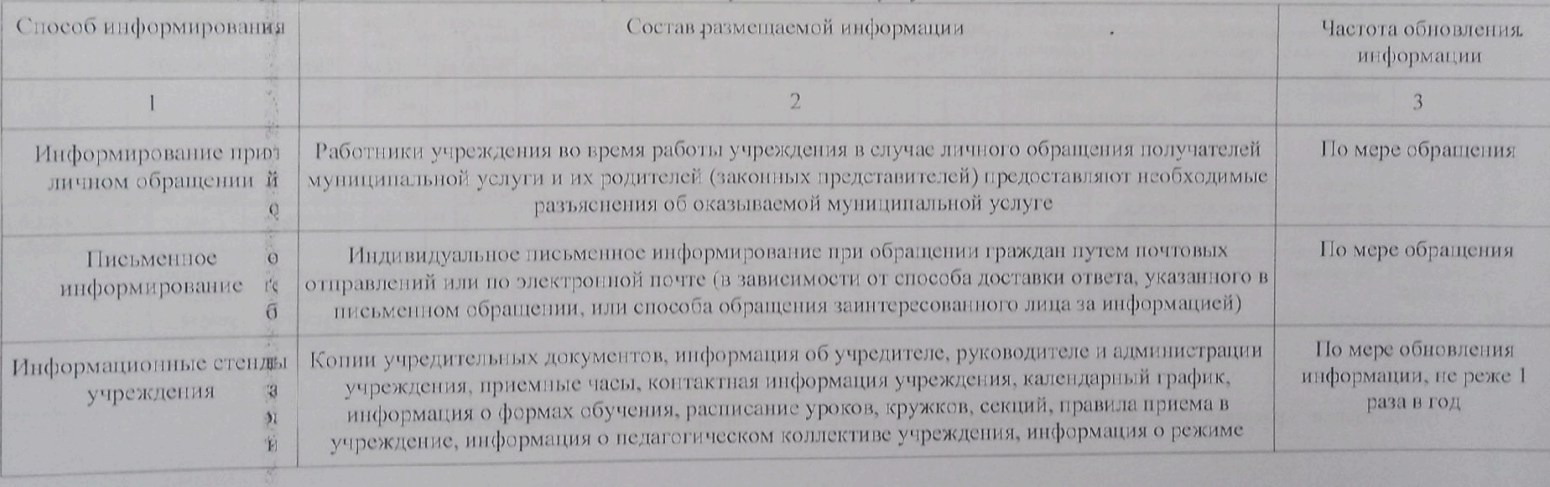

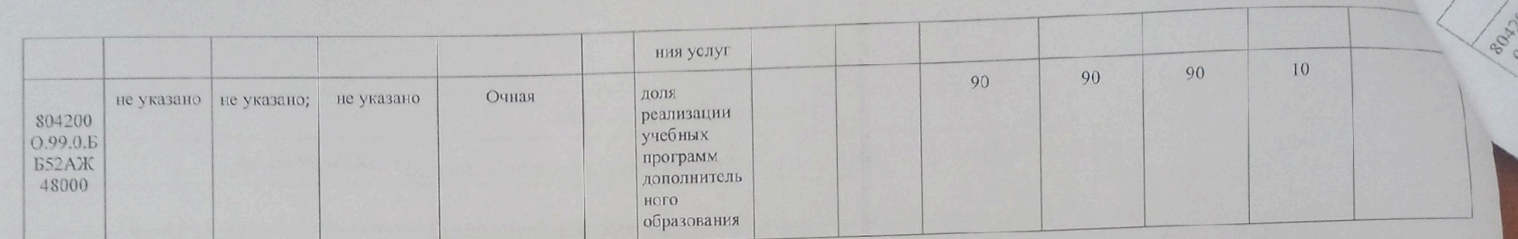

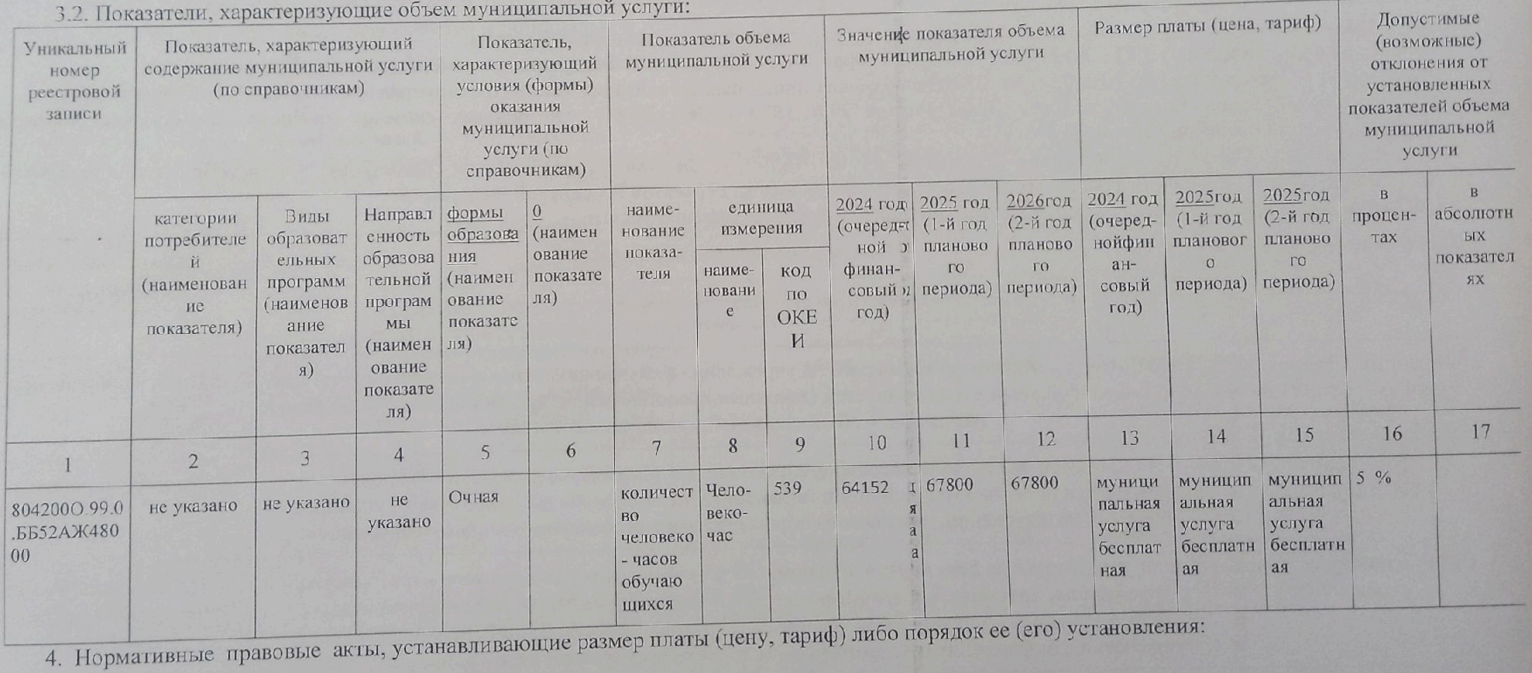

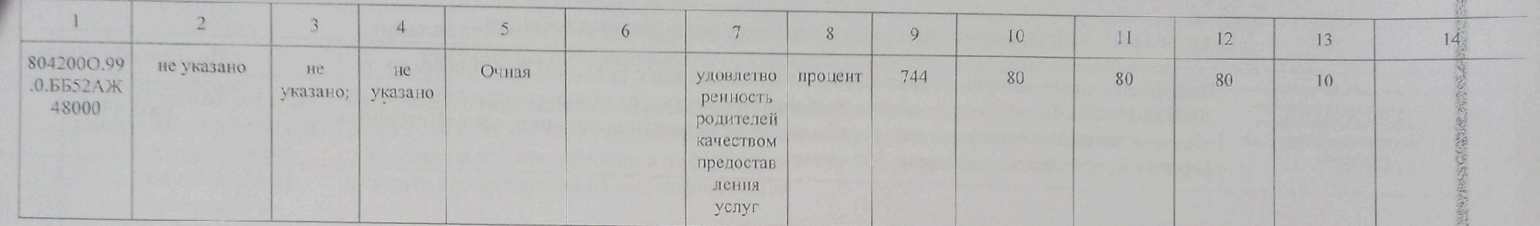

3.2. Показатели, характеризующие объем муниципальной услуги:

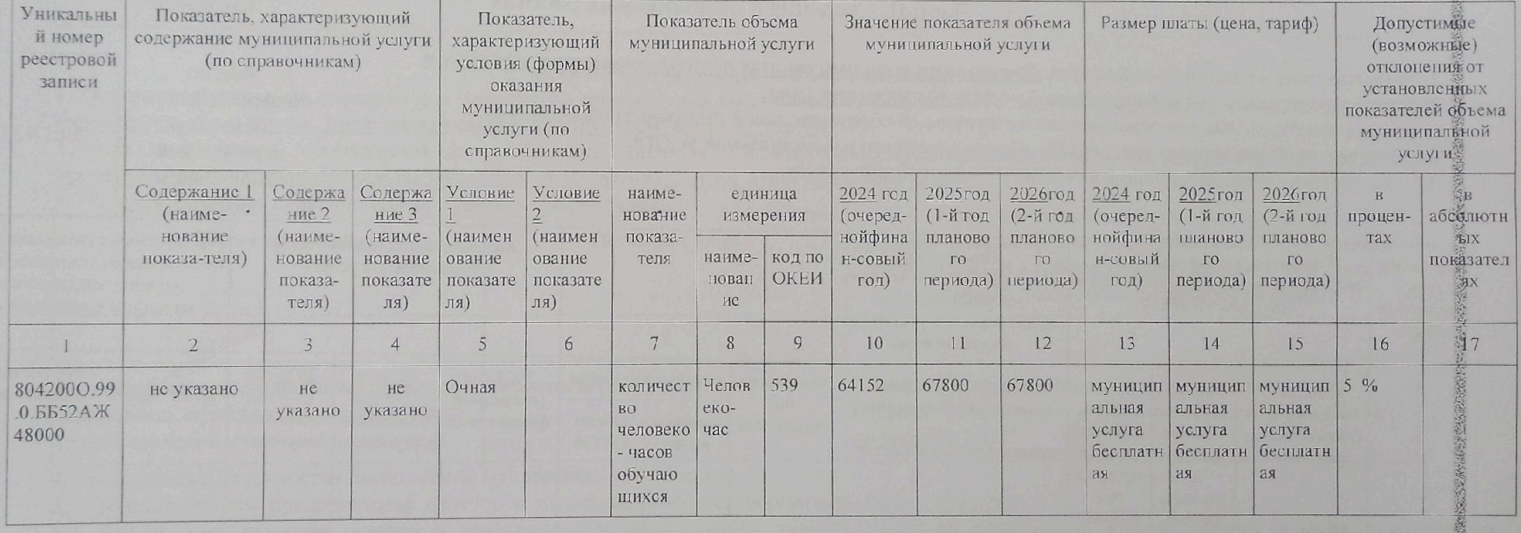

大地 医外科学

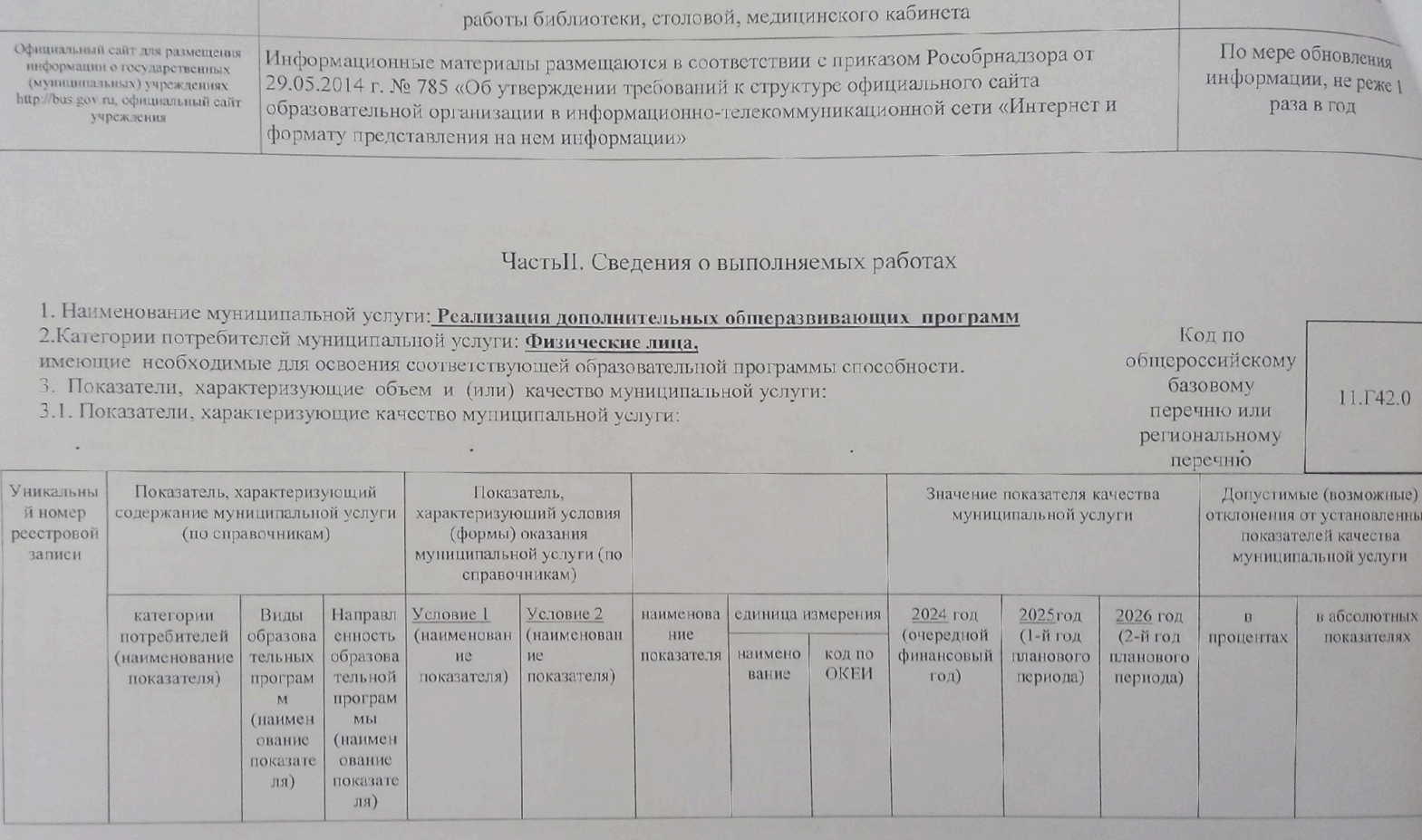

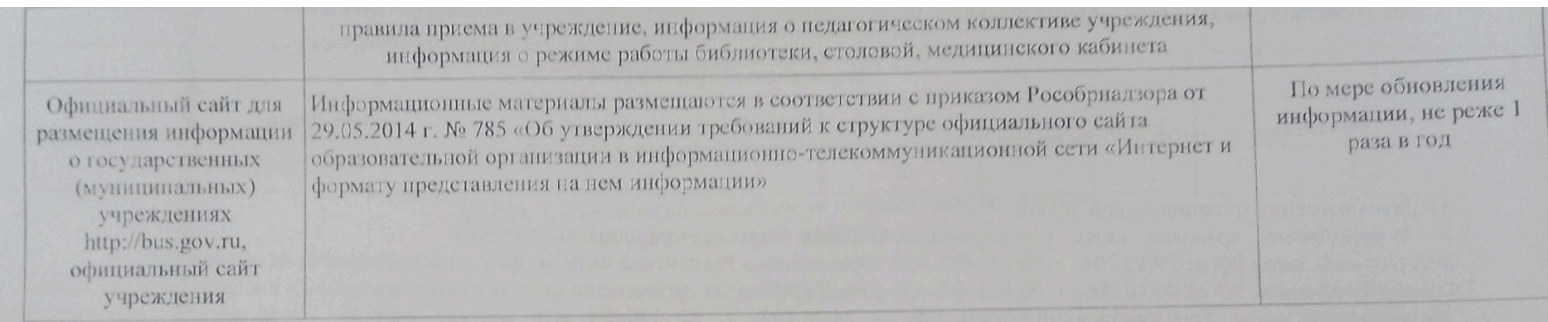

## Часть III. Прочие сведения о муниципальном задании

1. Основания (условия и порядок) для досрочного прекращения выполнения муниципального задания: ликвидация учреждения, реорганизация

учреждения, иные случаи, предусмотренные в действующем законодательстве.<br>2. Иная информация, необходимая для выполнения (контроля за выполнением) муниципального задания: учреждение не позднее 01 декабря текущего года предоставляет предварительный отчет об исполнении муниципального задания.

3. Порядок контроля за выполнением муниципального задания:

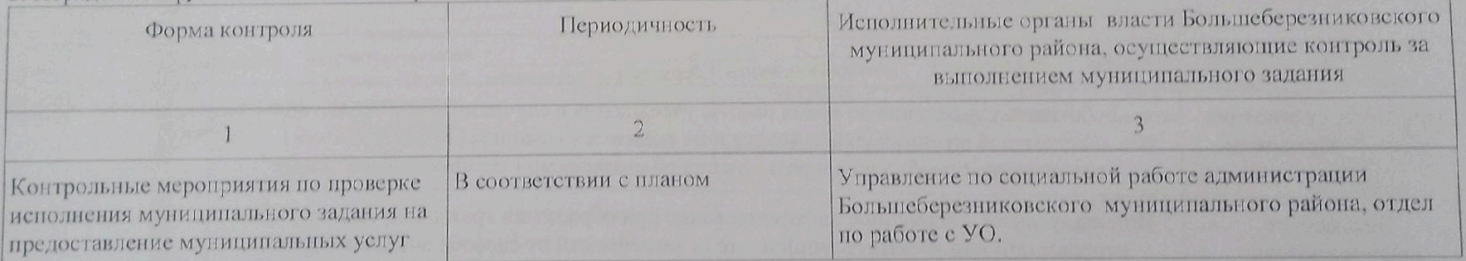

4. Требования к отчетности о выполнении муниципального задания:

4.1. Периодичность представления отчетов о выполнении муниципального задания: 1 раз в год

4.2. Сроки представления отчетов о выполнении муниципального задания: отчет об исполнении муниципального задания утверждаетс: руководителем учреждения и предоставляется на согласование в управление по социальной работе администрации Большеберезниковскогомуниципального района в срок до 01 февраля года, следующего за отчетным.

4.2.1. Сроки представления предварительного отчета о выполнении муниципального задания:01 декабря текущего года

4. Нормативные правовые акты, устанавливающие размер платы (цену, тариф) либо порядок ее (его) установления:

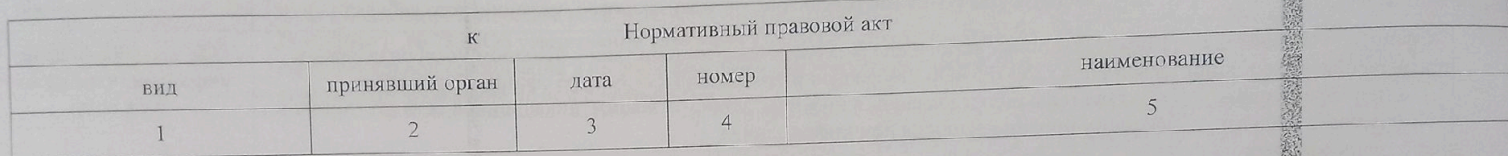

5. Порядок оказания муниципальной услуги:

5.1. Нормативные правовые акты, репулирующие порядок оказания муниципальной услуги:

- Федеральный закон РФ от 29.12.2012 г. № 273-ФЗ «Об образовании в Российской Федерации», с изменениями от 04 августа 2023 г;

- Федеральный закон РФ от 06.10.2003 г. № 131-ФЗ «Об общих принципах организации местного самоуправления в Российской Федерации»; - Федеральный закон Государственной Думы РФ от 24.06.1999 г. № 120-ФЗ «Об основах системы профилактики безнадзорности и

Федеральный закон Государственная ФДума РФ от 06.10.1999 г. № 184-ФЗ «Об общих принципах организации законодательных правонарушений несовершеннолетних»; (представительных) и исполнительных органов государственной власти субъектов Российской Федерации»;

Порядок информирования потенциальных потребителей муниципальной услуги:

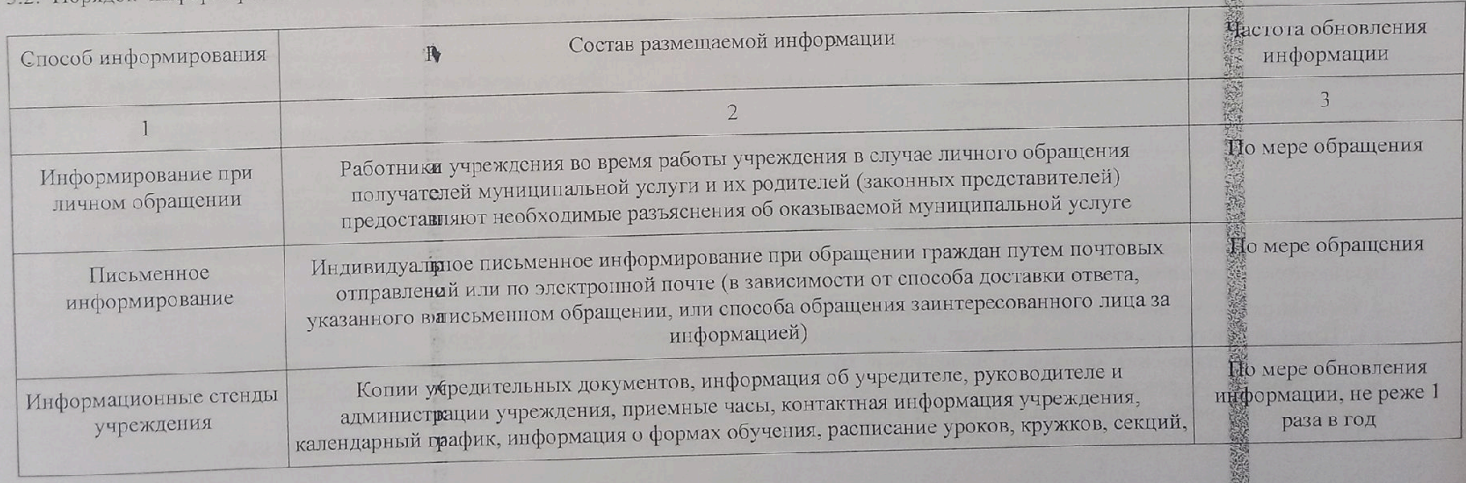

## ОТЧЕТ ОБ ИСПОЛНЕНИИ МУНИЦИПАЛЬНОГО ЗАДАНИЯ

муниципального бюджетного учреждения дополнительного образования «Большеберезниковский «ДДТ» на 2023 год и плановый период 2024и 2025 годов

Периодичность один раз в год

(указывается в соответствии с периодичностью предоставления отчета об исполнении муницинального задания) ЧАСТЬ 1. Сведения об оказываемых государственных услугах

(по состоянию на 01.01.2024 г.)

РАЗДЕЛ\_

1. Наименование муниципальной услуги -реализация дополнительных общеразвивающих программ **IC**Уникальный номер по базовому перечню 42.142.0

2. Категория потребителей муниципальной услуги - физические лица

- 3. Сведения о фактическом достижении показателей, характеризующих объем и качество муниципальной услуги
- 3.1 Сведения о фактическом достижении показателей, характеризующих качество муниципальной услуги ть качества муниципальной услуги

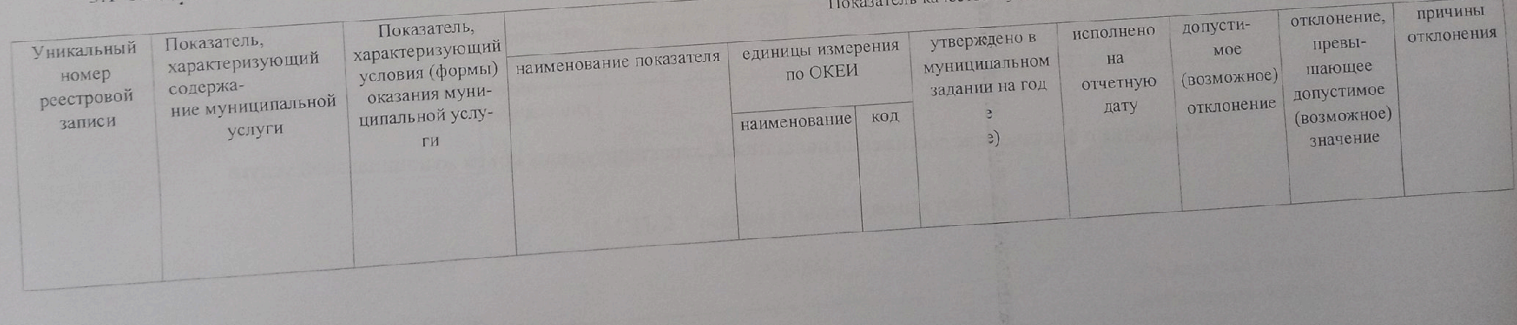

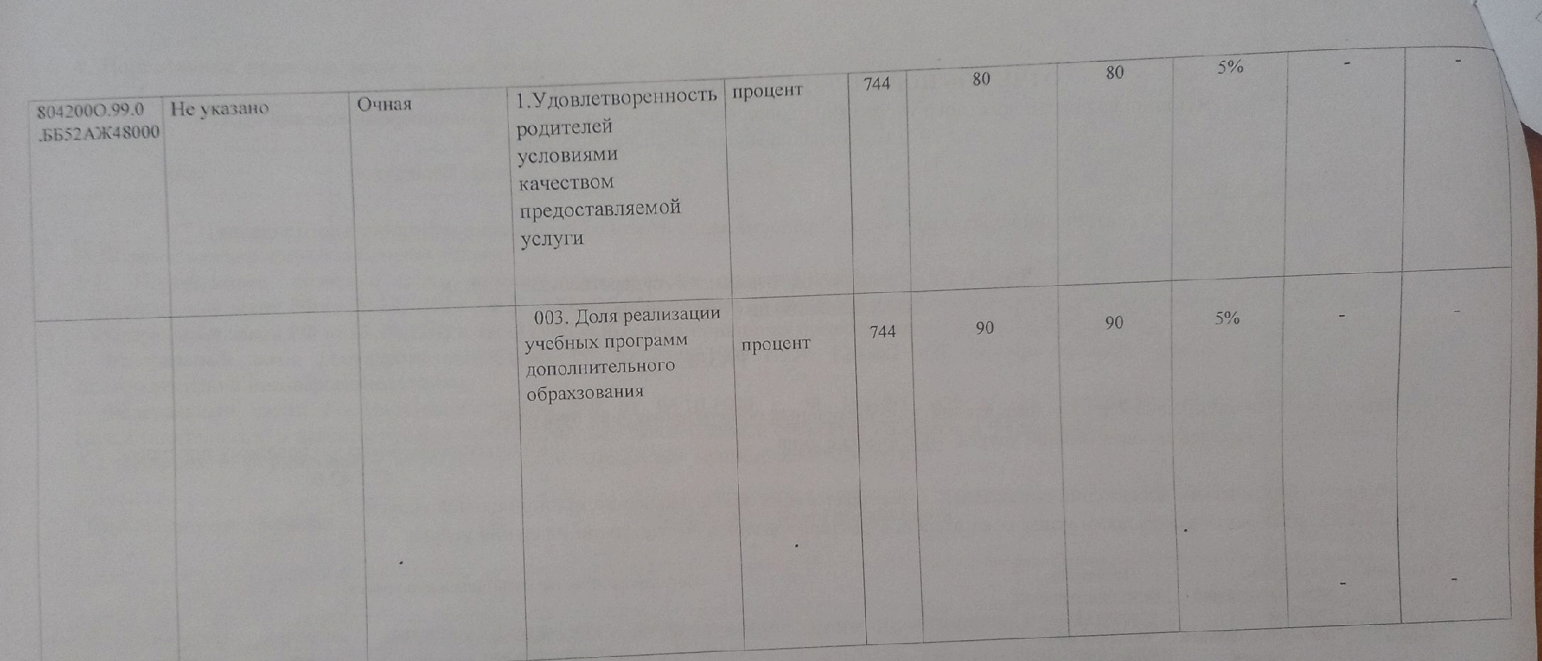

3.2 Сведения о фактическом достижении показателей, характеризующих объем муниципальной услуги

Scanner App Lite

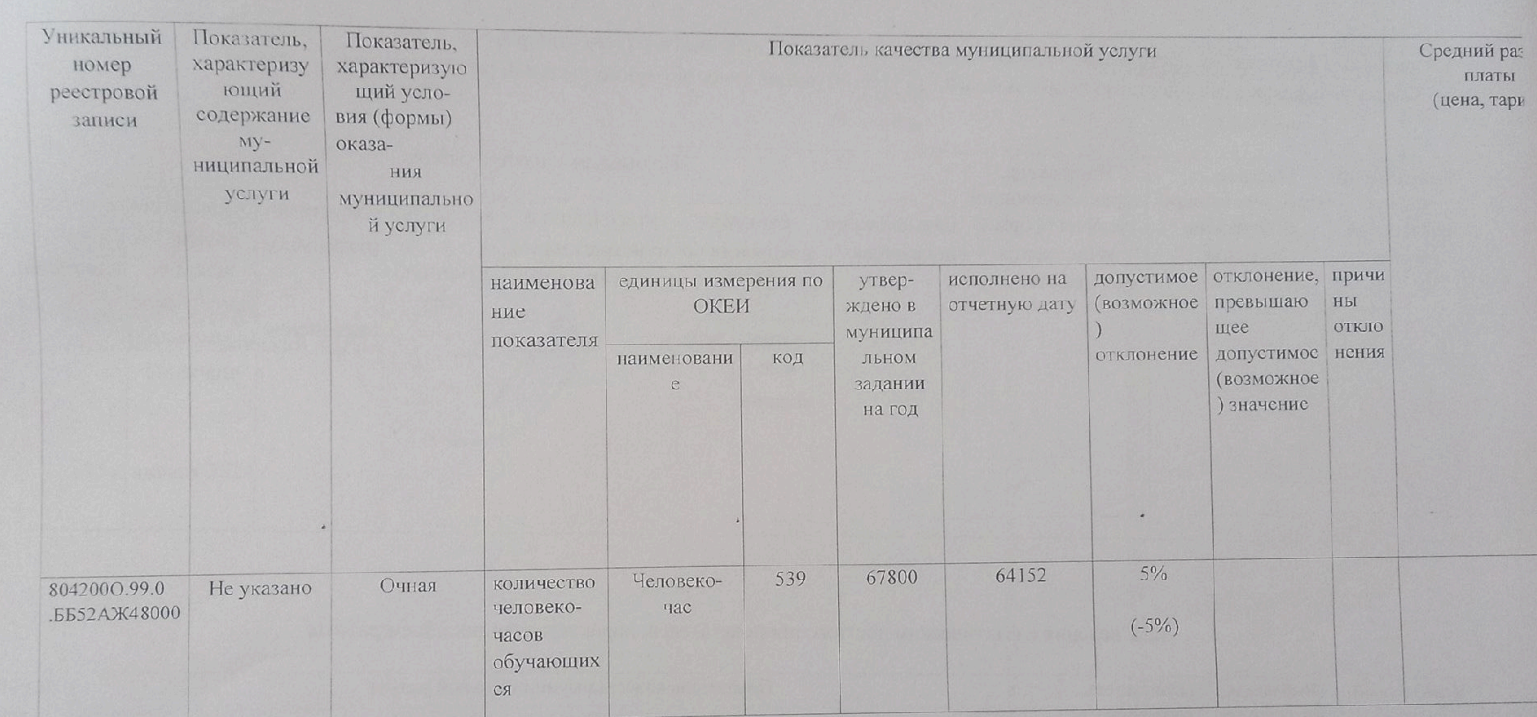

ЧАСТЬ 2. Сведения о выполняемых работах

1. Наименование муниципальной работы

2. Категория потребителей работы

Уникальный номер по базовому перечню

Scanner App Lite

РАЗДЕЛ\_

3. Сведения о фактическом достижении показателей, характеризующих объем и (или) качество работы

3.1 Сведения о фактическом достижении показателей, характеризующих качество муниципальной работы

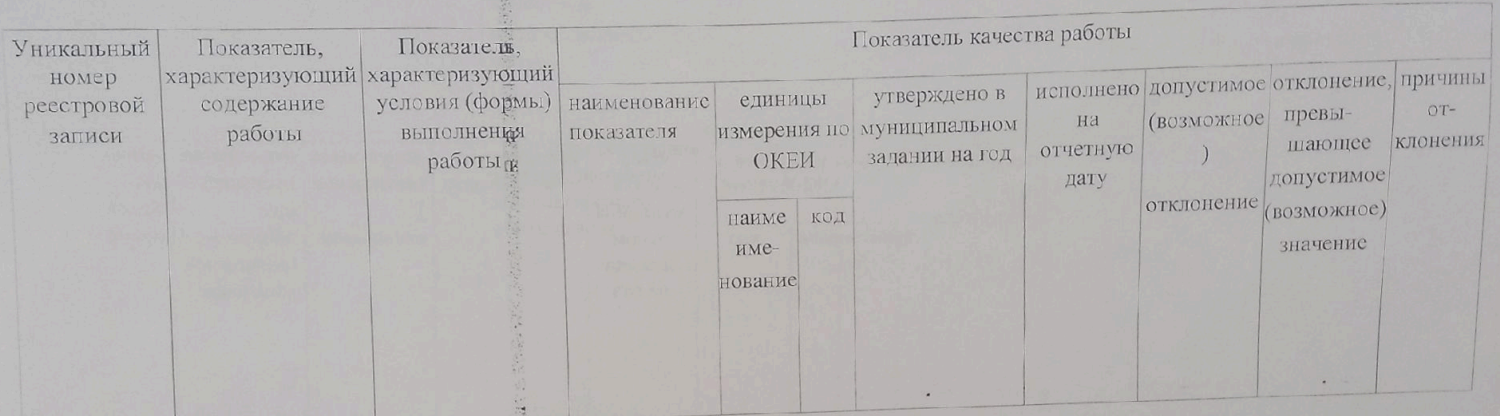

3.2 Сведения о фактическом достижении показателей, характеризующих объем работы

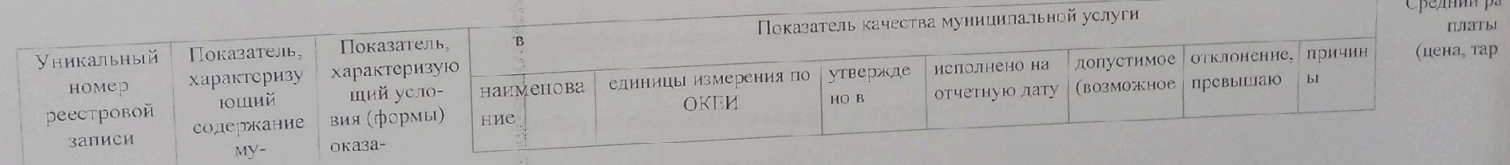

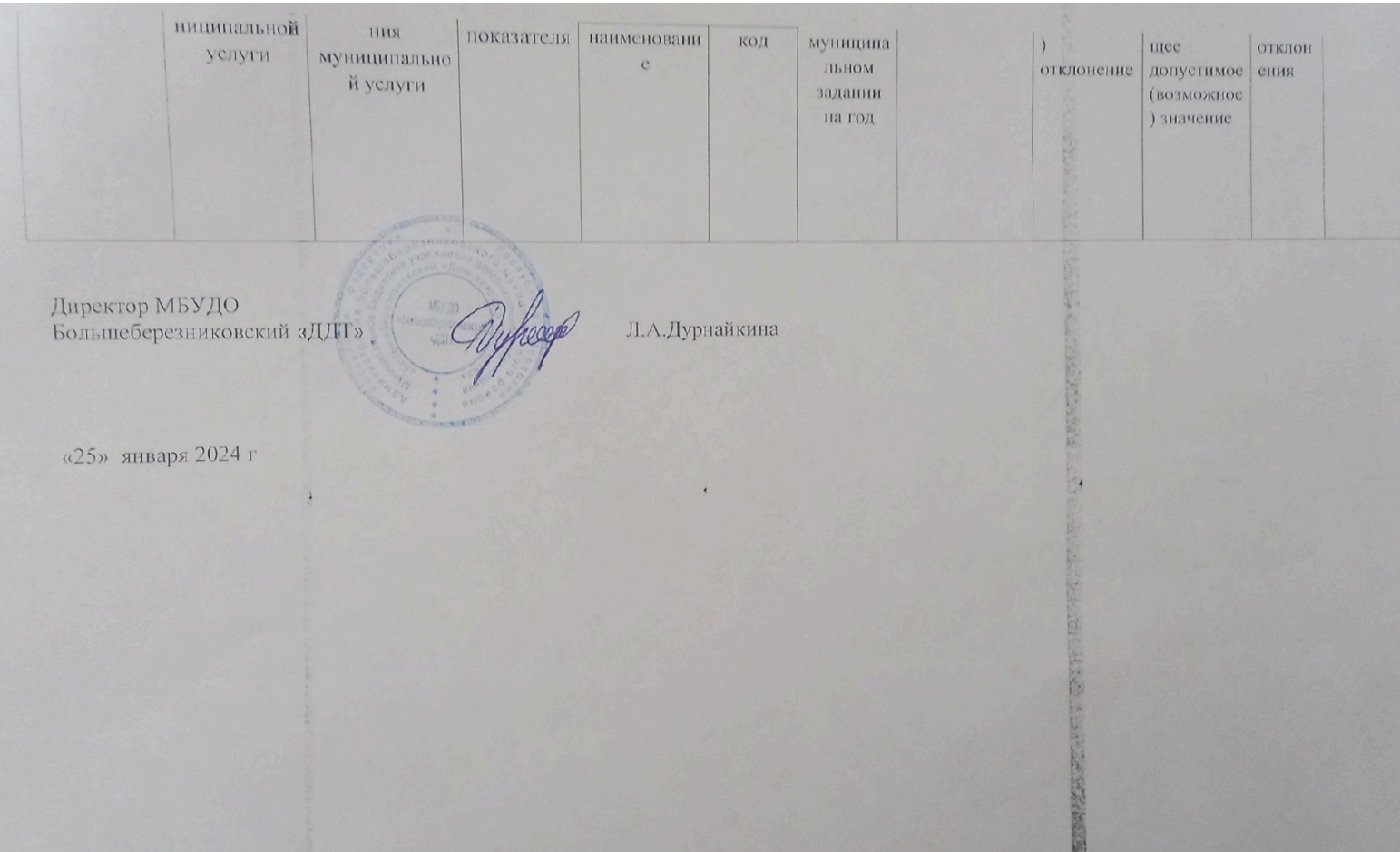